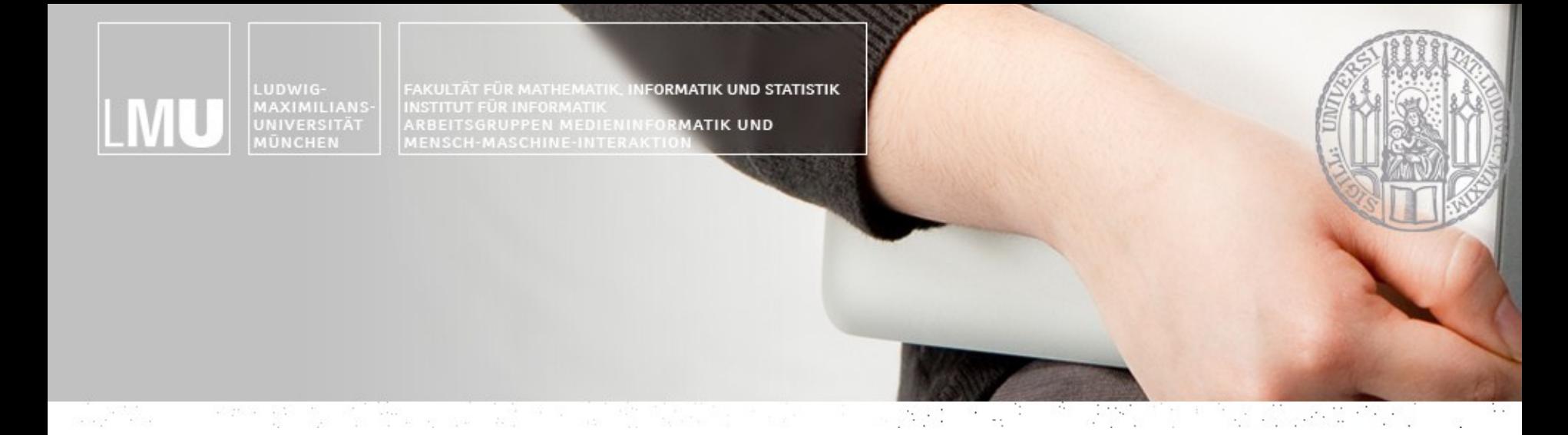

# Blockpraktikum Blockpraktikum Multimediaprogrammierung Multimediaprogrammierung

Henri Palleis Organisatorisches & Einführung

## Blockpraktikum Multimediaprogrammierung

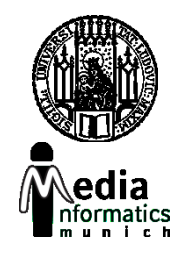

- Eigene Blockveranstaltung (hervorgegangen aus der Übung zur Vorlesung)
- (Relativ) unabhängig von der Vorlesung Multimedia-Programmierung

#### Blockpraktikum Multimediaprogrammierung

- Erste Veranstaltung 2009
	- Ursprünglicher Fokus: Entwicklung von Flash-Spielen
- Seit 2013: Umstieg auf JavaScript
	- 2013: CreateJS-Framework
	- 2014 & 2015: Phaser
- Dieses Jahr: **Cocos2d**

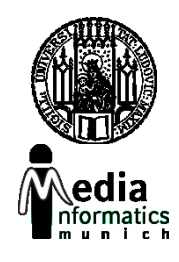

#### Ergebnisse 2013

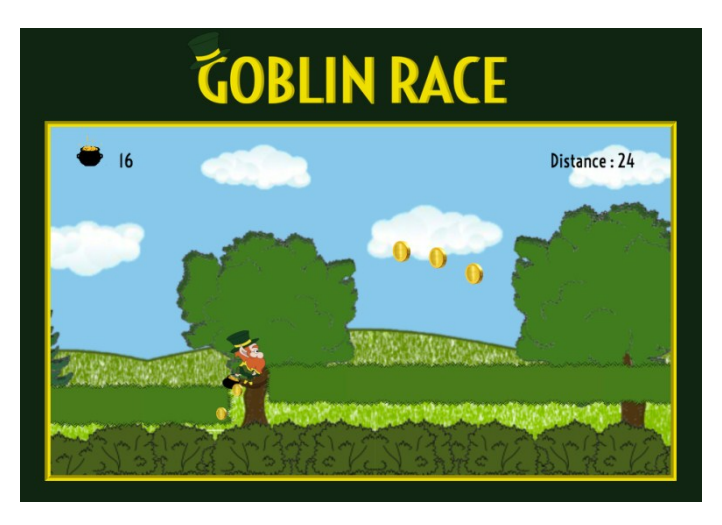

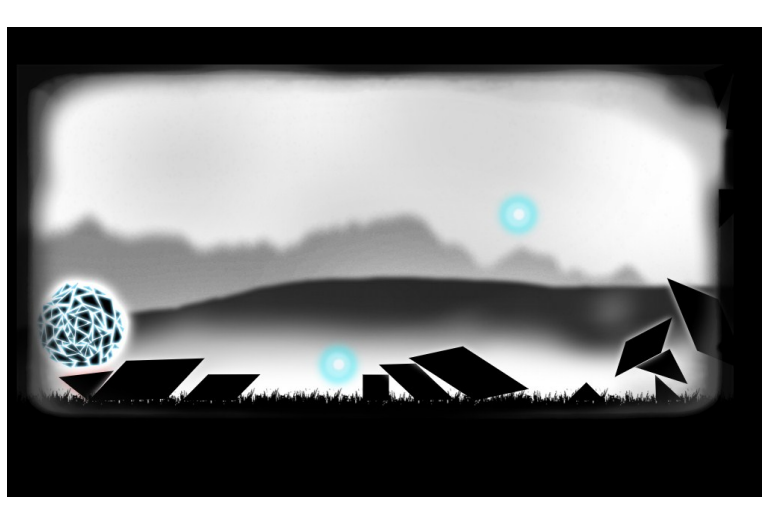

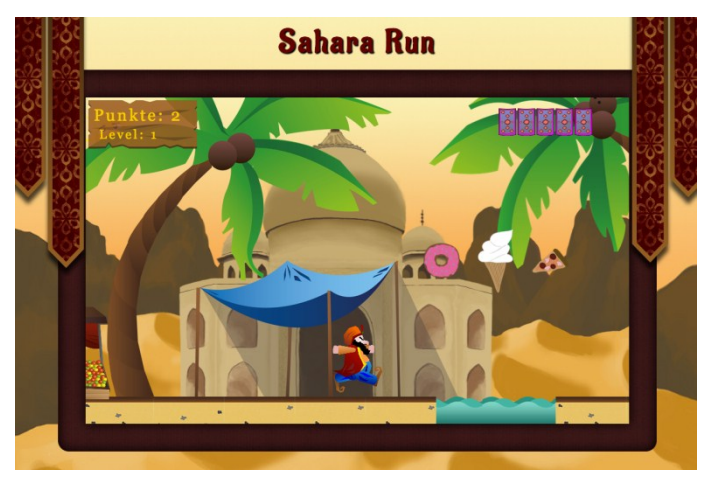

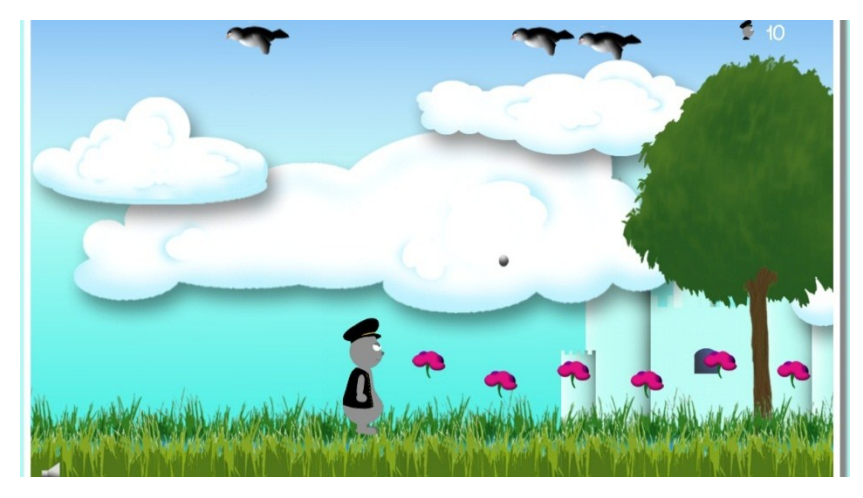

Thema: Endless Running

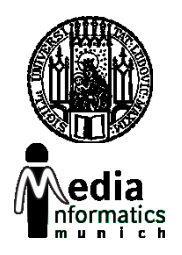

#### Ergebnisse 2014

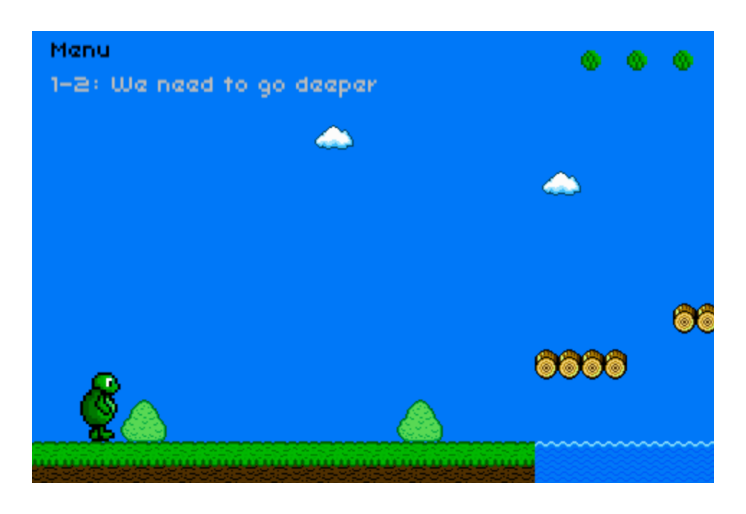

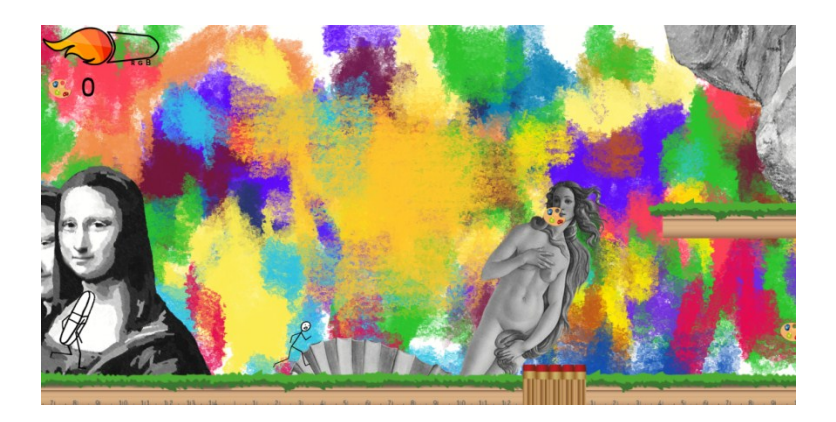

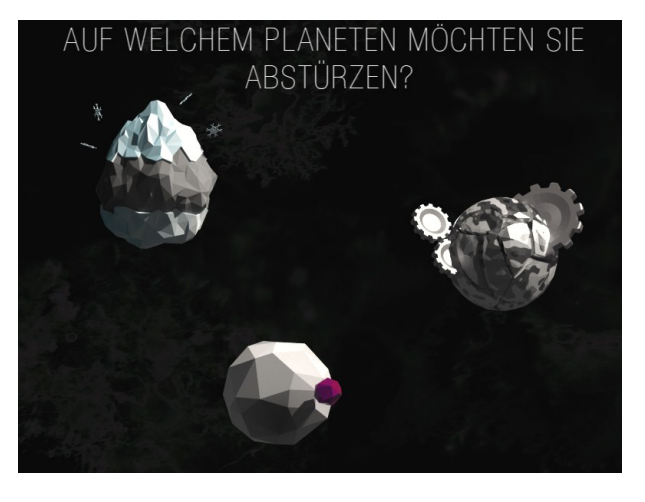

#### Spacehunter

Thema: Platformer

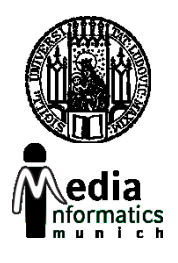

#### Ergebnisse 2015

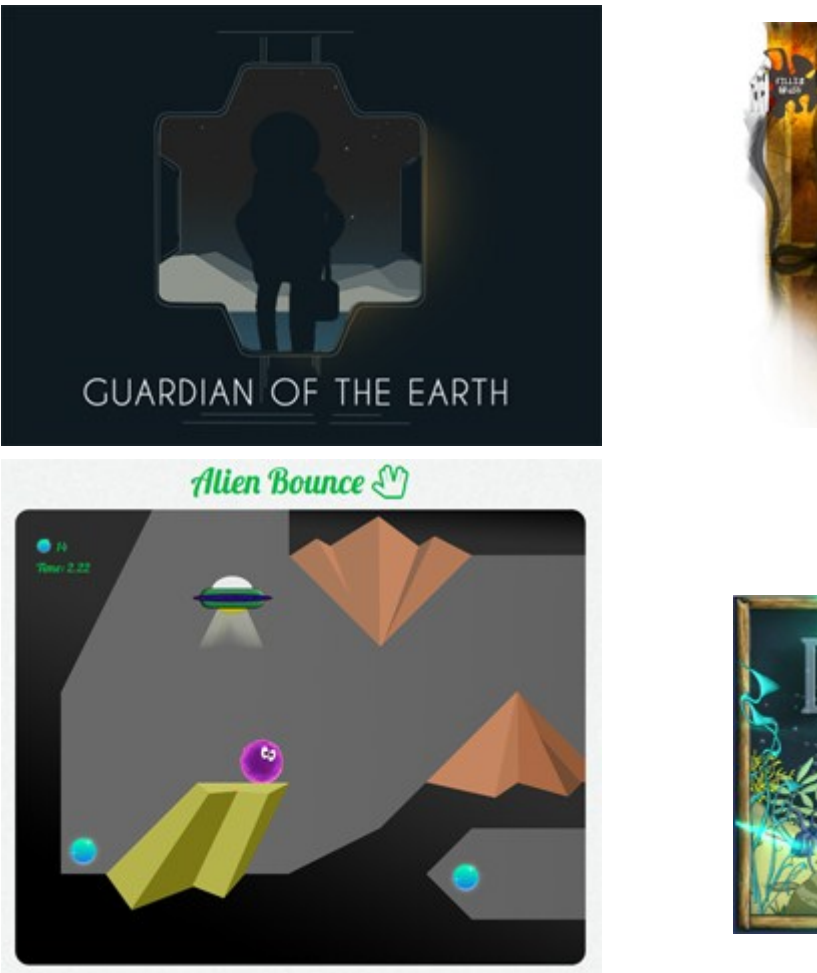

Thema: (relativ) frei

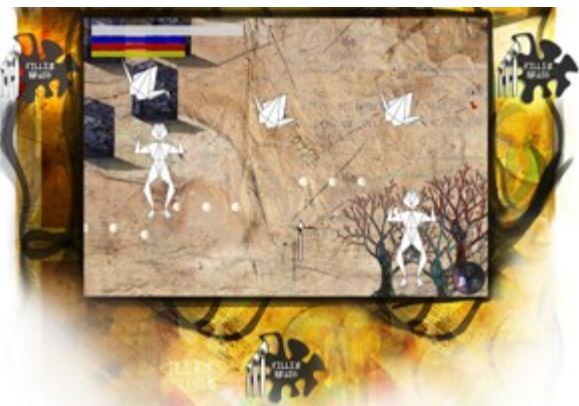

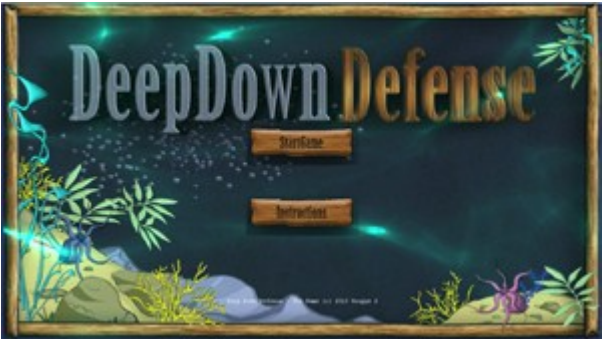

## Voraussetzungen

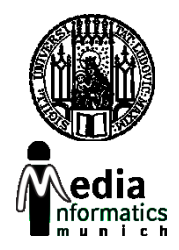

- Studierende der *Medieninformatik*, *Informatik* oder *Kunst und Multimedia*
- Grundlegende Kenntnisse im Bereich Software Engineering
- Grundlegende Kenntnisse der Webentwicklung
- Programmierkenntnisse

# BMMP im Studium

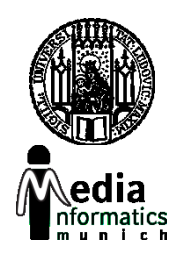

- Bachelor Medieninformatik
	- "Vertiefendes Thema" im Rahmen der Module P17 oder P18 (6 ECTS-Credits).
	- Kolloquium am Ende (Note ergibt sich aus: Pflichtabgabe, Gruppenergebnis und Kolloquium). Kein zusätzlicher Lernaufwand.
- Kunst und Multimedia
	- Note ergibt sich aus der Vorlesung Multimediaprogrammierung, keine separate Note

## Scheinkriterien

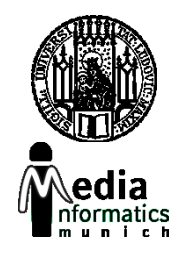

- Anwesenheitspflicht!
- Erfolgreiche Teilnahme an den Übungen
- Ausarbeitung der Projektaufgabe im Team
- Gleichwertige Mitarbeit aller Teammitglieder
- Gemeinsame Präsentation aller Ergebnisse am letzten Tag der Veranstaltung
- Nachträglich Fertigstellung in der dritten Woche – Bugs, Probleme

## **ORGANISATION**

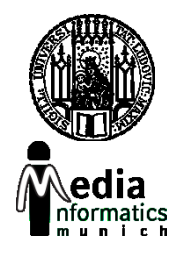

- Wo: CIP-Pool Amalienstraße 17
- Wann: Mo-Fr 9.00 18.00 Uhr
- Mittagspause: 12.00 max. 13.30 Uhr
- Kleine Pausen zwischendurch
- Arbeitswerkzeuge:
	- Cocos Creator, Texteditoren, Webbrowser, Vektorgrafik- und Bildbearbeitungssoftware auf eigenen Rechnern bzw. CIP-Pool-Rechnern
- **CIP-Pool-Regeln beachten!**

#### Zeitlicher Ablauf

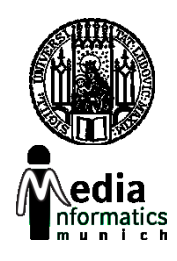

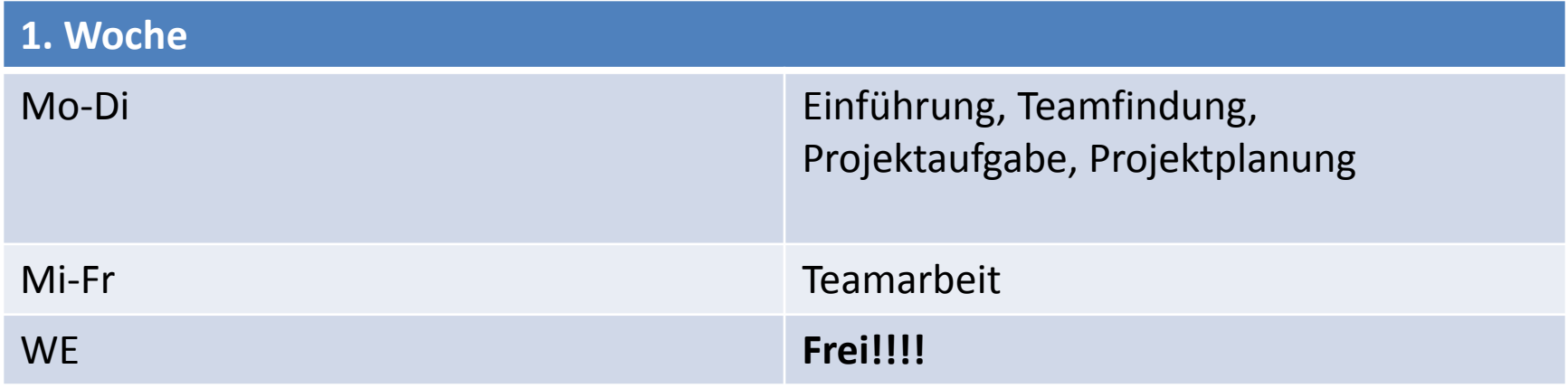

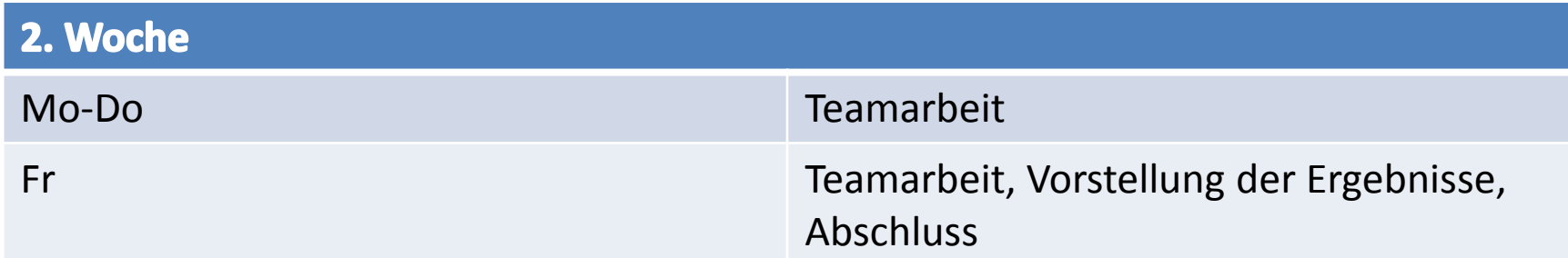

## Erste Phase

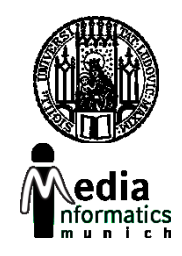

- Verschiedene Tutorials
- Lösen der Tutorials teils gemeinsam, teils allein
- Grundlegender Überblick über die Tools
- Einführung in JavaScript
- Einführung in agile Entwicklung

## Das Projekt

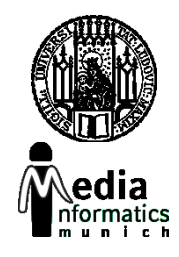

- Teams: 4-5 Personen
- Entwicklung eines kompletten Spiels
- Agiler Entwicklungsprozess

## Abschlussvortrag

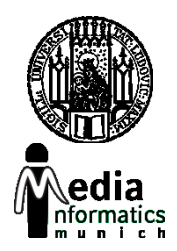

- Demonstration des fertigen Spiels vor allen Teilnehmern
- Kurze Präsentation (Slides):
	- Ideen am Anfang
	- Umsetzung
	- Probleme bei der Umsetzung
	- Lösungswege

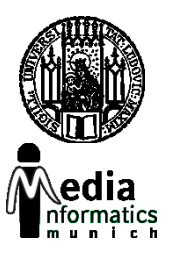

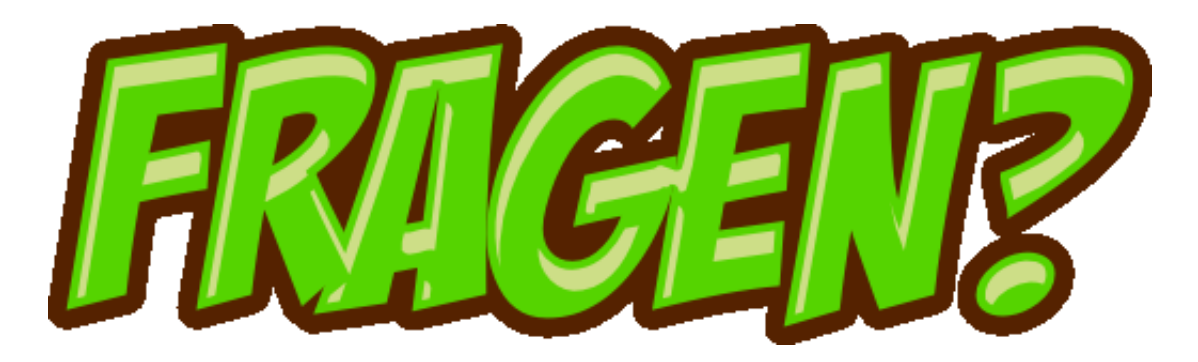

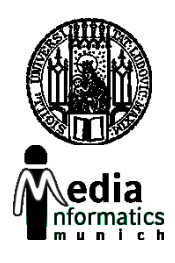

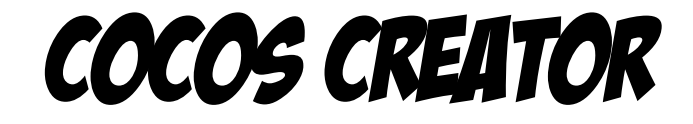

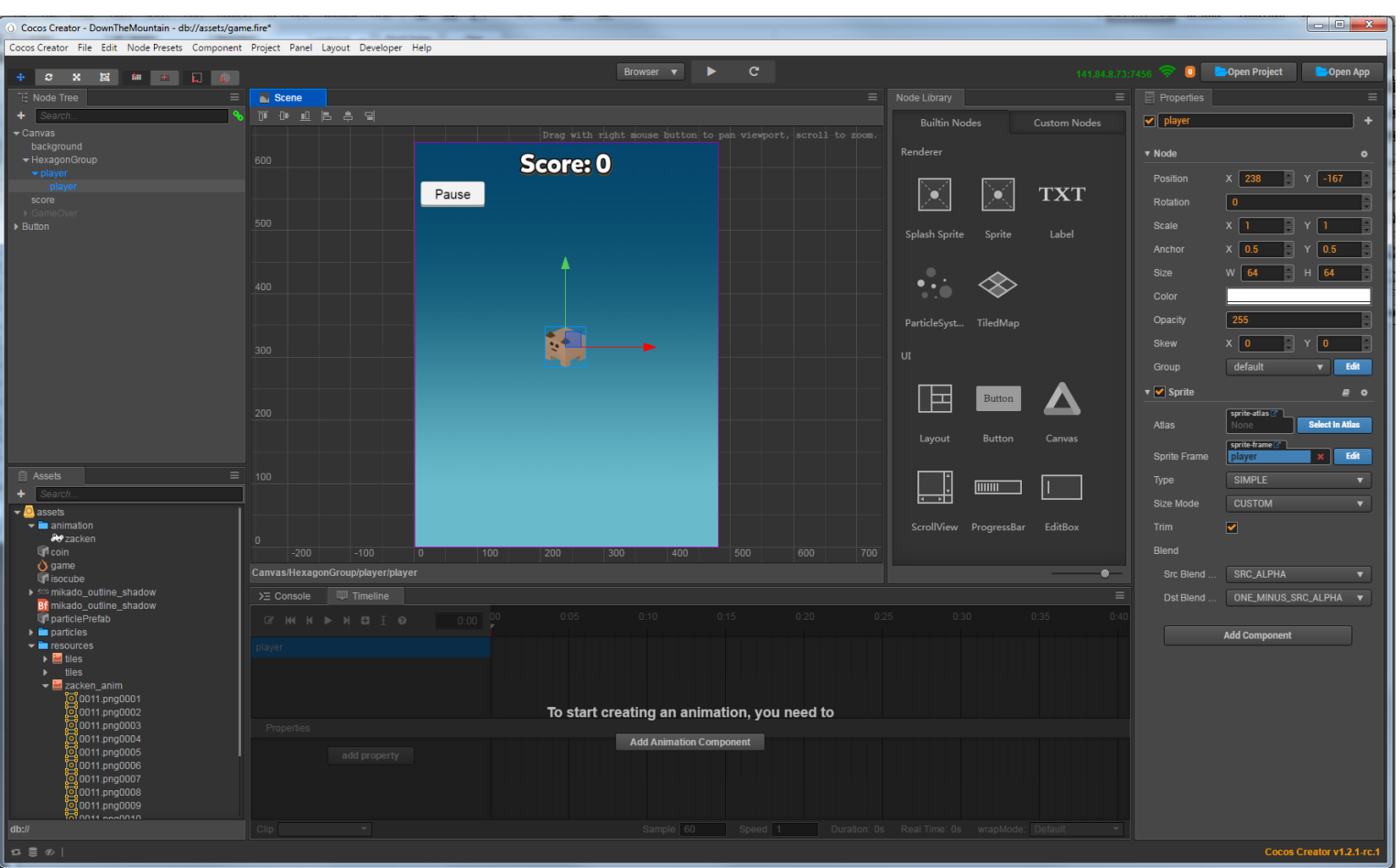

Novel authoring tool: scene editor, asset management, scripting, animations…

#### Creating Assets

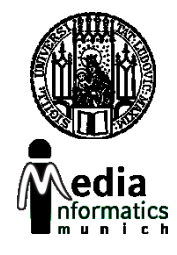

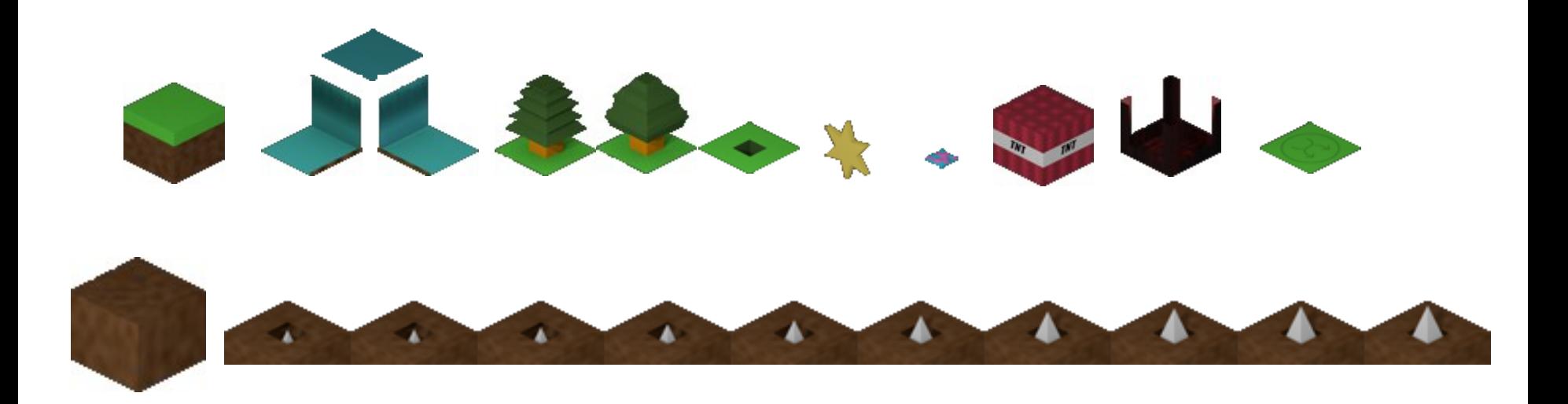

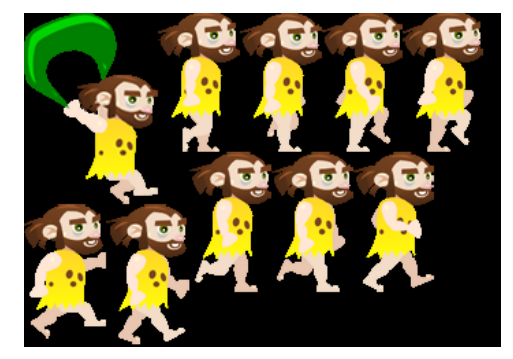

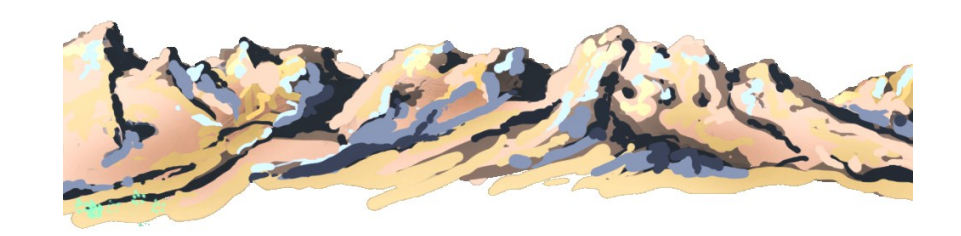

Creative Suite, Blender, Inkscape, TexturePacker, Audacity,...

#### Tools

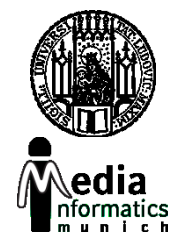

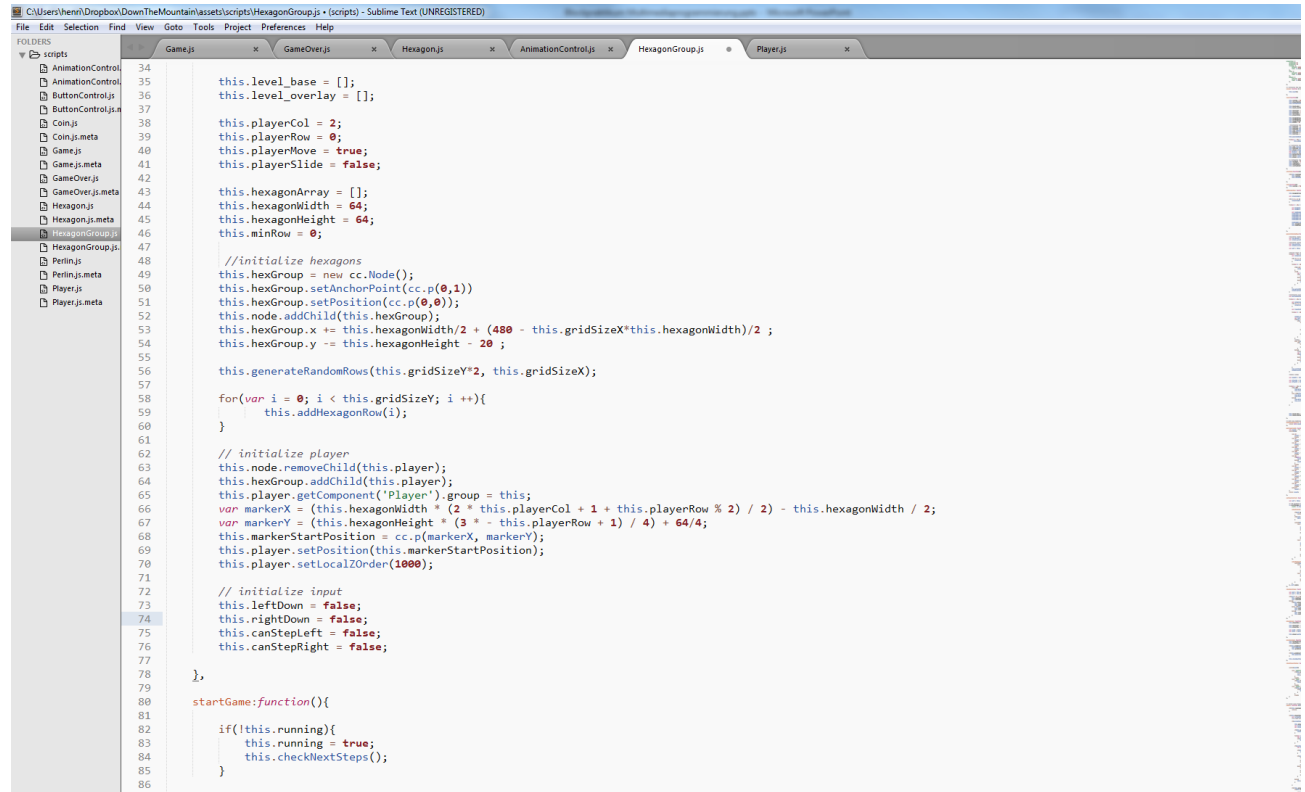

Atom, Sublime, Brackets, TextMate, TextWrangler…

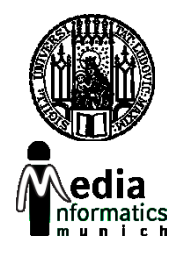

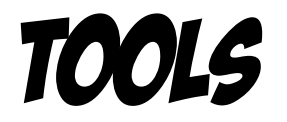

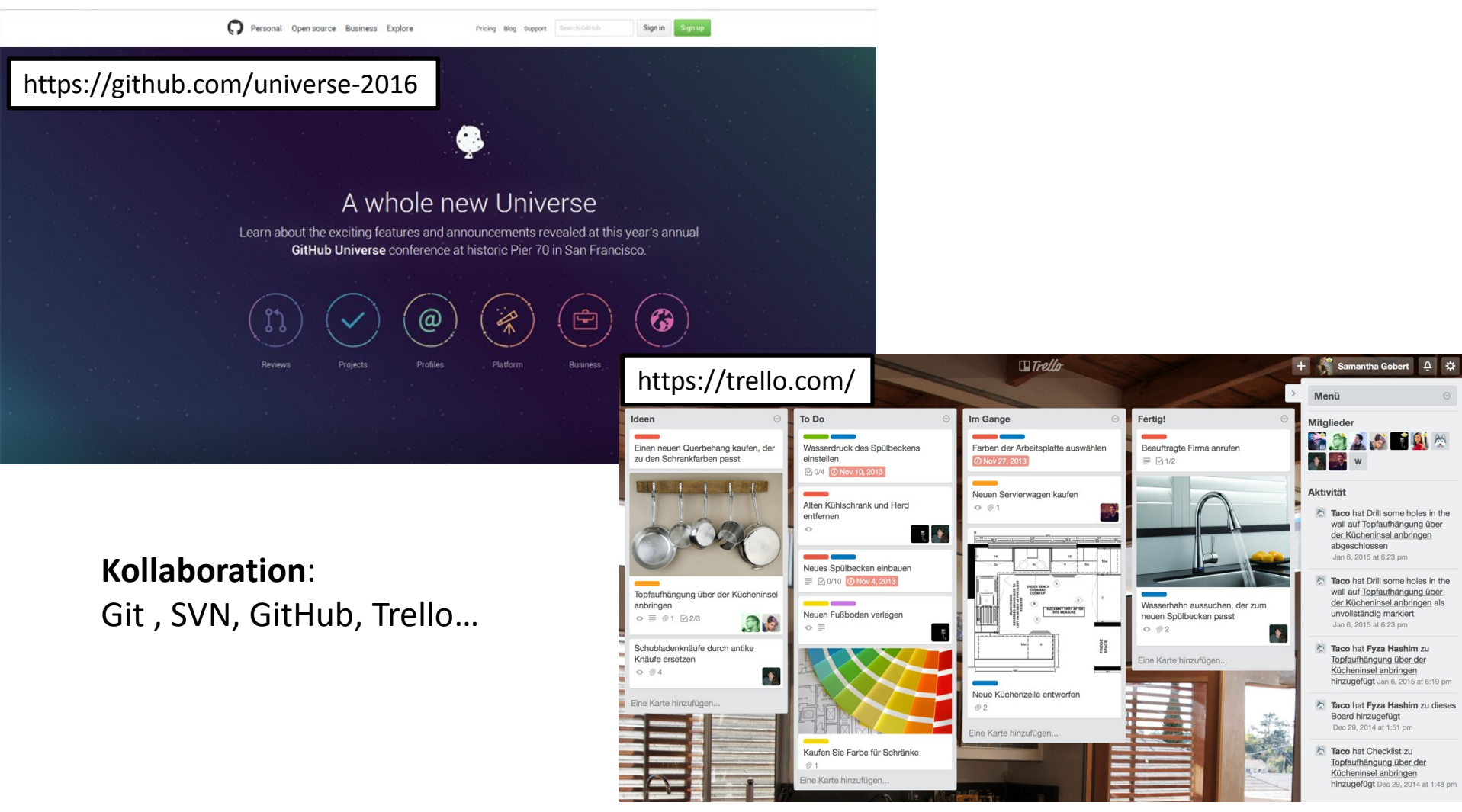

# Links

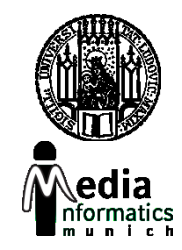

- <https://www.codeandweb.com/texturepacker>
- <http://particle2dx.com/>
- <http://www.freesound.org/>
- <http://sfbgames.com/chiptone>

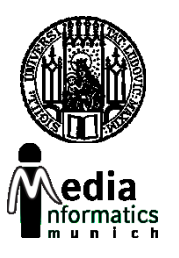

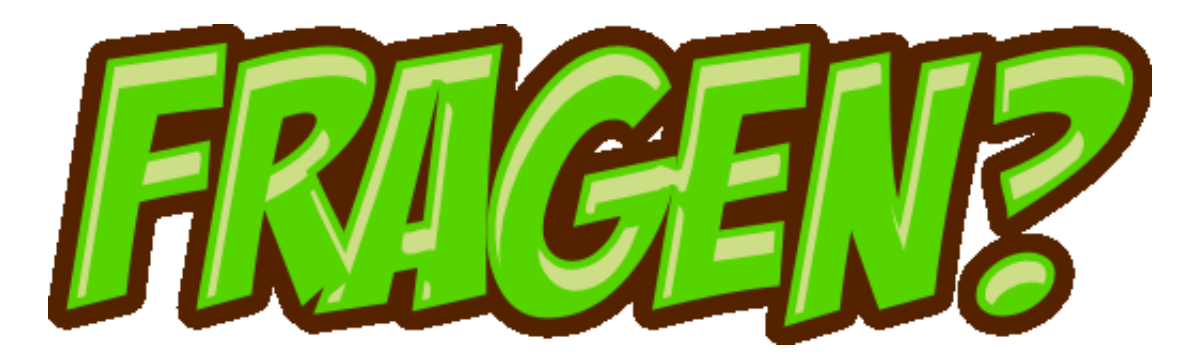